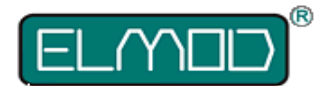

# **Fusion Blinker für ElMod Fusion PRO**

#### **Installationsanleitung**

*ElMod Fusion Blinker* ist eine Zusatzplatine für das *ElMod Fusion PRO*. um die Funktion eines Blinkers (links/rechts und Warnblinker) nachzurüsten. Pro Blinkrichtung können direkt, ohne weitere Bauteile wie Vorwiderstände bis zu zwei LEDs angeschlossen werden. Durch Parallelschaltung können pro Blinkrichtung bis zu vier LEDs realisiert werden.

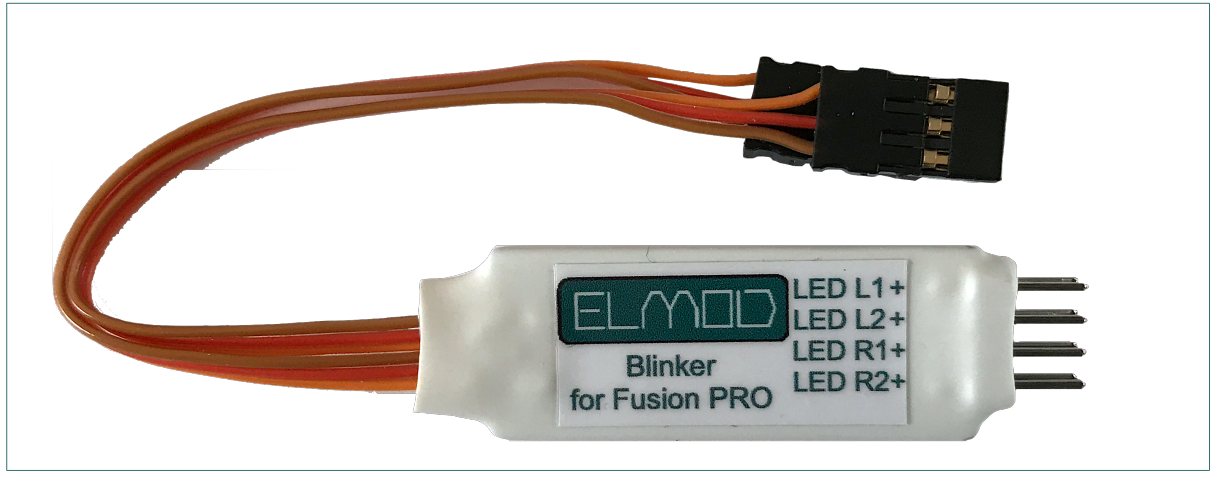

Die Voraussetzungen für den Betrieb sind:

- ein *ElMod Fusion PRO* mit Firmware 1.09 oder neuer
- zwei freie Servoanschlüsse am *ElMod Fusion PRO*
- falls eine herkömmliche Funkanlage verwendet wird: ein freier Kanal mit einem 3-Positions-Schalter (oben-mitte-unten. Vorzugsweise ein Betätigungsschalter mit automatischer Rückkehr in die Mittelstellung). Alternativ ein Dreh- bzw. Schieberegler
- passende LEDs (vorzugsweise gelb). Die Platine funktioniert mit allen handelsüblichen Standard-LEDs**.**

#### **Anschluss**

Die beiden Servoleitungen der Platine werden mit den entsprechenden Servoanschlüssen des *ElMod Fusion PRO* verbunden. Die braune Minus-Leitung zeigt dabei zur oberen Platinenkante. Anschluss Servo 2 liegt auf der oberen Seite des *ElMod Fusion Blinker*, Anschluss Servo 3 ist auf der unteren Seite.

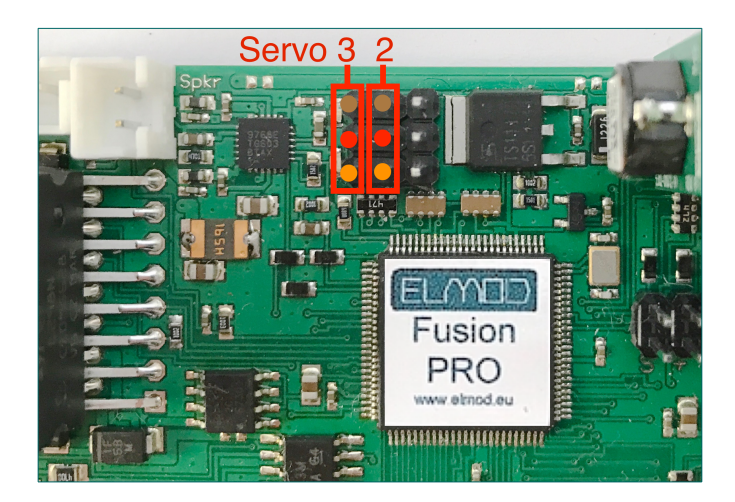

Anschluss der LEDs:

- schliessen Sie die LEDs an die rot/schwarzen Zuleitungen und diese an die *ElMod Fusion Blinker* Platine. Die Anode der LED wird mit dem roten Kabel, die Kathode mit dem schwarzen verbunden
- sollten weniger als zwei LEDs pro Richtung angeschlossen werden, können unbenutzte Anschlüsse unbelegt bleiben
- sollten mehr als zwei LEDs pro Richtung angeschlossen werden, so schalten Sie jeweils zwei typengleiche LEDs parallel an einen Platinenanschluss

## **Einrichtung Funkanlage**

Falls Sie die *ElMod App* für die Steuerung des Fahrzeugs verwenden, können Sie diesen Abschnitt überspringen. Für die Steuerung wird ein freier Kanal mit einem 3-Positions-Schalter (Oben-Mitte-Unten) benötigt. Alternativ kann ein Dreh-/Schieberegler verwendet werden.

Schliessen Sie die violette Leitung des Empfängerkabels an den freien Kanal am Empfänger, der dem Schalter zugeordnet ist. Prüfen Sie mit der *ElMod App*, ob das Signal korrekt übertragen wird. Beim Betätigen des Schalters muss die Anzeige für den 6. Kanal von ca. +100% (obere Stellung) über 0% (neutrale Stellung) bis ca. -100% (untere Stellung) reichen.

# **Konfiguration**

Das Blinklicht ist als eine Sonderfunktion des Servos emuliert. Es ist dem Benutzer freigestellt, welche Servoanschlüsse er dafür verwendet und über welche der vier frei belegbaren Benutzerfunktion der Blinker betätigt wird. Als Standardkonfiguration wird angenommen, dass die Anschlüsse Servo 2 und Servo 3 verwendet werden und die Blinkfunktion über den Kanal 6 (frei belegbar durch zwei Benutzerfunktion) aktiviert wird. Um diese Einstellung zu laden, gehen Sie wie folgt vor:

• prüfen Sie, ob die Firmware 1.09 oder höher ist. Diese Firmware ist notwendig für die Blinkerfunktion

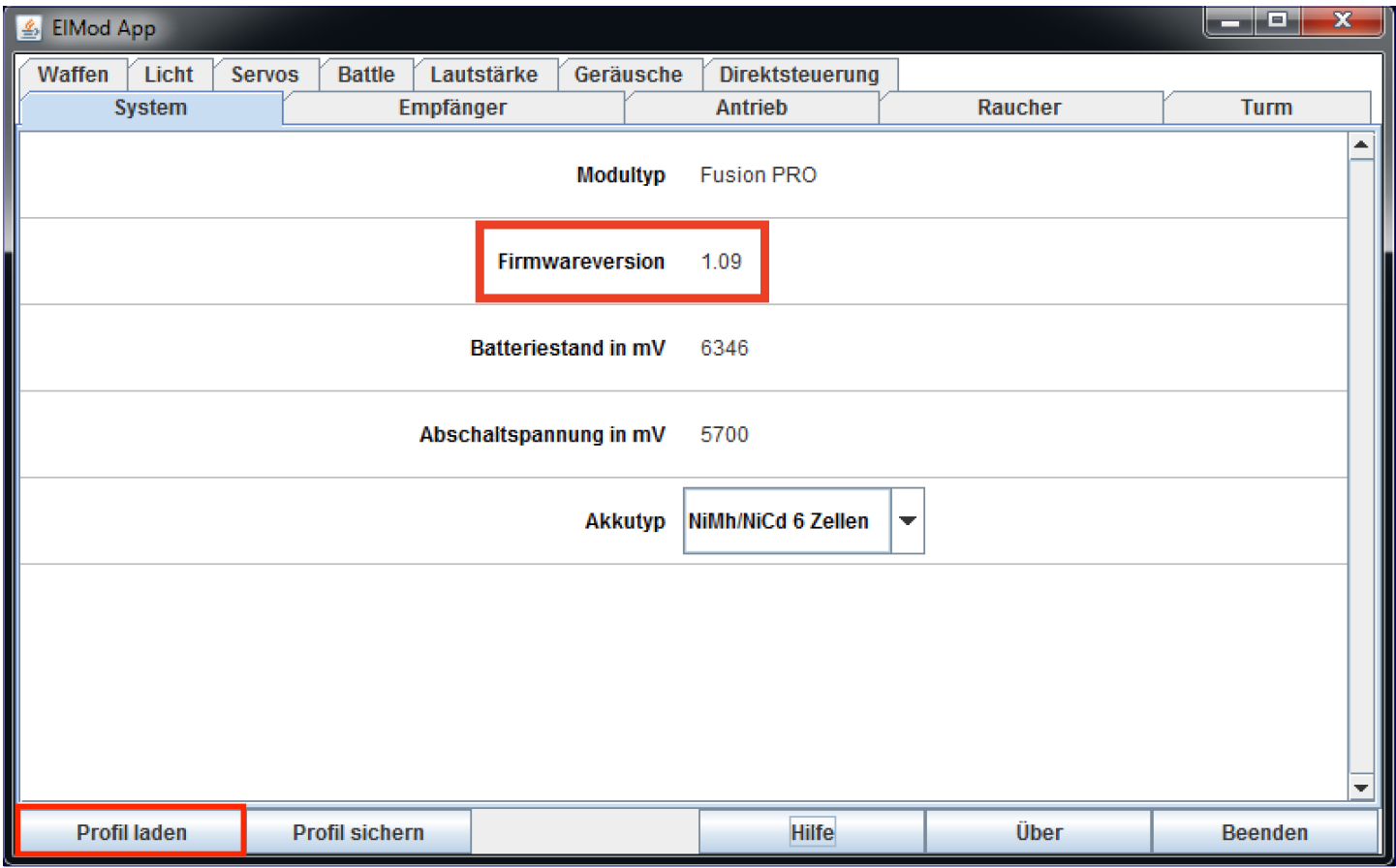

- Klicken Sie nun auf "Profil laden" und wählen Sie die Datei "BlinkerConfig.xml". Diese Datei passt nun die nötigen Einstellungen an. Alle anderen Einstellungen bleiben bestehen. Die Einstellungen im Einzelnen sind:
	- Reiter Servos:
		- Servo 2 Modus: "Blinker links"
		- Servo 3 Modus: "Blinker rechts"
	- Reiter Empfänger:
		- Benutzerfunktion Kanal 6 oben: Sonderfunktion Servo 2
		- Benutzerfunktion Kanal 6 unten: Sonderfunktion Servo 3
- sollten Sie andere Einstellungen wünschen, können Sie nun die Änderungen manuell vornehmen.

### **Steuerung über eine Funkanlage**

- zum Aktivieren des rechten Blinkers, schieben Sie den Schalter nach oben und zurück
- zum Aktivieren des linken Blinkers, schieben Sie den Schalter nach unten und zurück
- zum Deaktivieren des Blinkers, betätigen Sie diesen erneut
- zum Aktivieren des Warnblinkers, betätigen Sie den einen Blinker und dann sofort den anderen

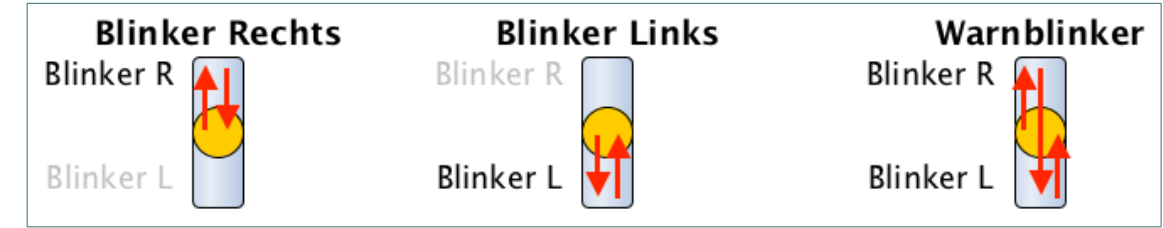

# **Steuerung über die ElMod App**

- für die Steuerung des Fahrzeugs über die *ElMod App* wird die Firmware 1.09 oder höher benötigt
- zum Aktivieren des rechten Blinkers, aktivieren Sie die Funktion "Servo 2"
- zum Aktivieren des linken Blinkers, aktivieren Sie die Funktion "Servo 3"
- zum Deaktivieren des Blinkers, betätigen Sie die jeweilige Funktion erneut
- zum Aktivieren des Warnblinkers, betätigen Sie die eine Servofunktion und dann sofort die andere

**Nicht geeignet für Kinder unter 14 Jahren. Not suitable for Children under 14 years. Ne convient pas pour des enfants de moins de 14 ans. Niet geschikt voor kinderen onder de 14 jaar.**

ElMod Thomas Kusch Seebuckweg 9 D-78054 Villingen-Schwenningen, Germany

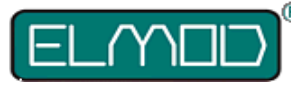

 $C \in \mathbb{Z}$ 

**ElMod Thomas Kusch info@elmod.eu http://www.elmod.eu**